## **Admin UI OS License**

The Open Source License section shows you all of the OS Licenses from all of the components loaded in the current instance of Aspire. **Related pages**

- [Audit logs](https://searchtechnologies.atlassian.net/wiki/display/aspire32/Admin+UI+Audit+Logs)
- [Services](https://searchtechnologies.atlassian.net/wiki/display/aspire32/Admin+UI+Services)
- [Content sources](https://contentanalytics.digital.accenture.com/display/aspire32/Admin+UI+Content+Sources)
- [Servers](https://searchtechnologies.atlassian.net/wiki/display/aspire32/Admin+UI+Servers)
- [Browser compatibility](https://searchtechnologies.atlassian.net/wiki/display/aspire32/Browser+Compatibility)

## **Structure**

- 1. **Open Source License Name**
- The OS License used by one or several components.
- 2. **Component Name and Artifact Id**
- 3. **Dependencies** • The component using dependencies with the current OS License.
- The list of dependencies which required the use of the licenses.
- 4. **Collapse controls**
	- Controls to show or hide component lists or dependencies lists.

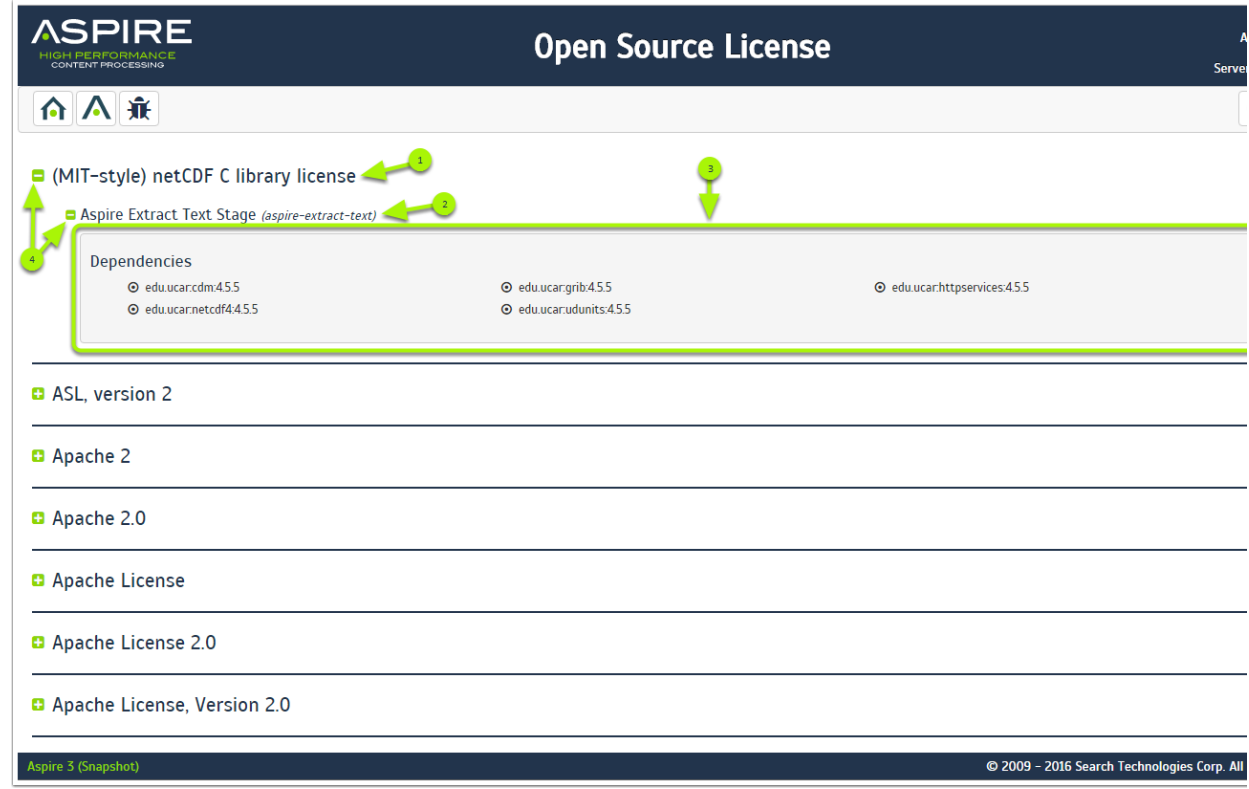